## **Descrição:**

Essa função realiza a programação de chaves clonando a primeira chave diretamente do arquivo nos veículos com o sistema Caixinha Amarela Delphi 93C46.

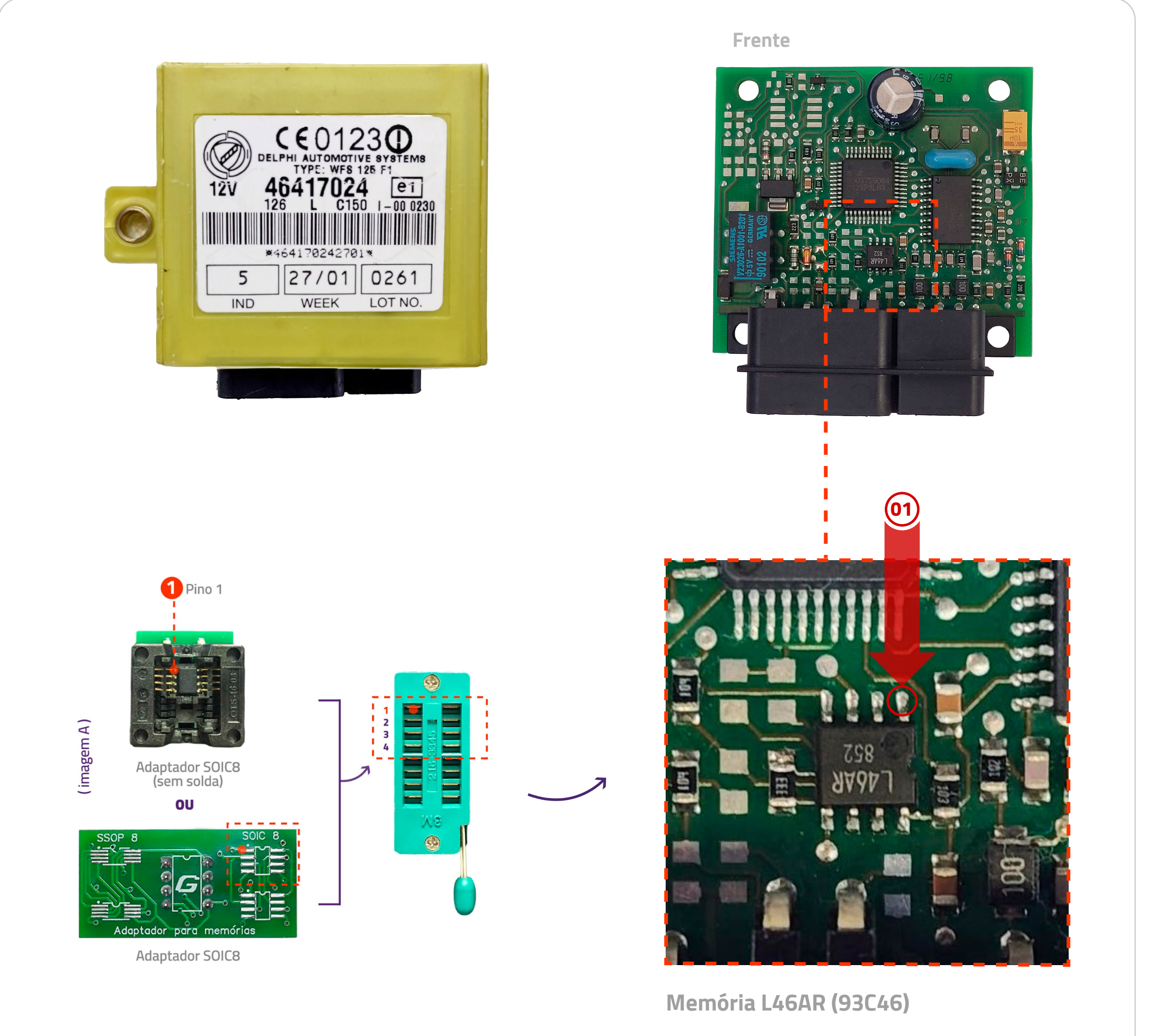

## **Funções disponíveis:**

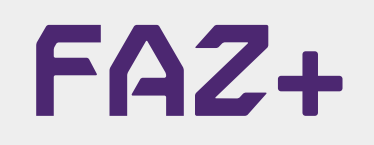

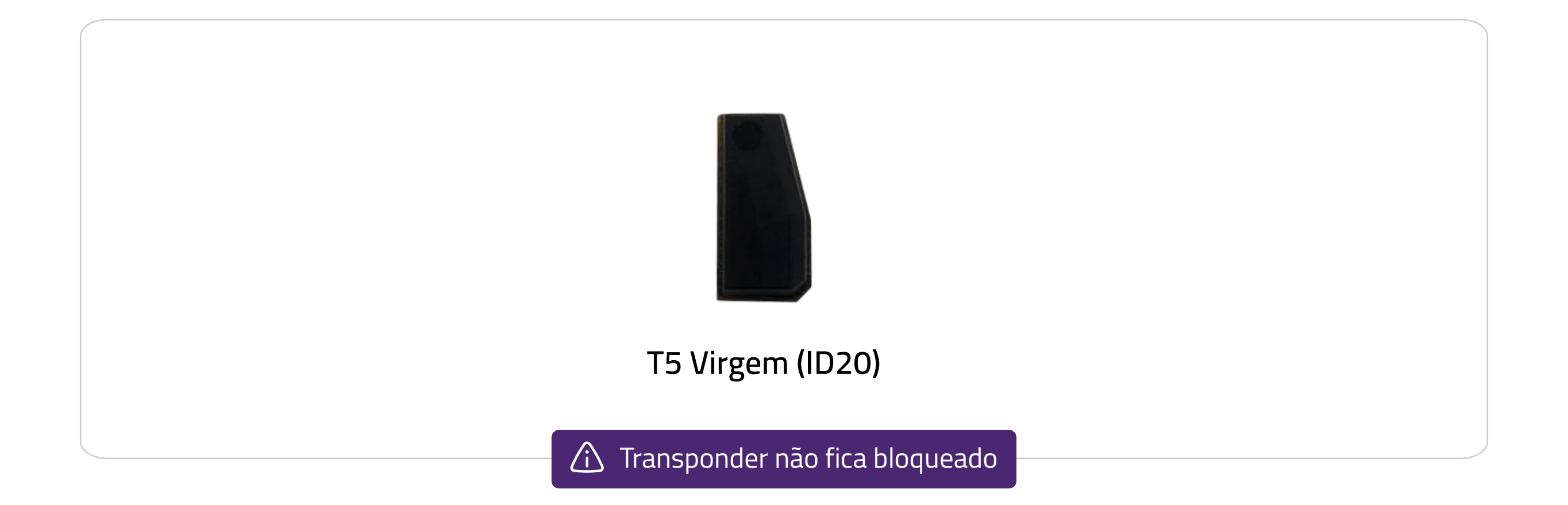

## **Passo a Passo**

- 1. Desmonte o IMMO localizado junto a coluna de direção;
- 2. Remova a memória do IMMO;
- 3. Insira a memória no Faz+ utilizando a adaptador SOIC8.

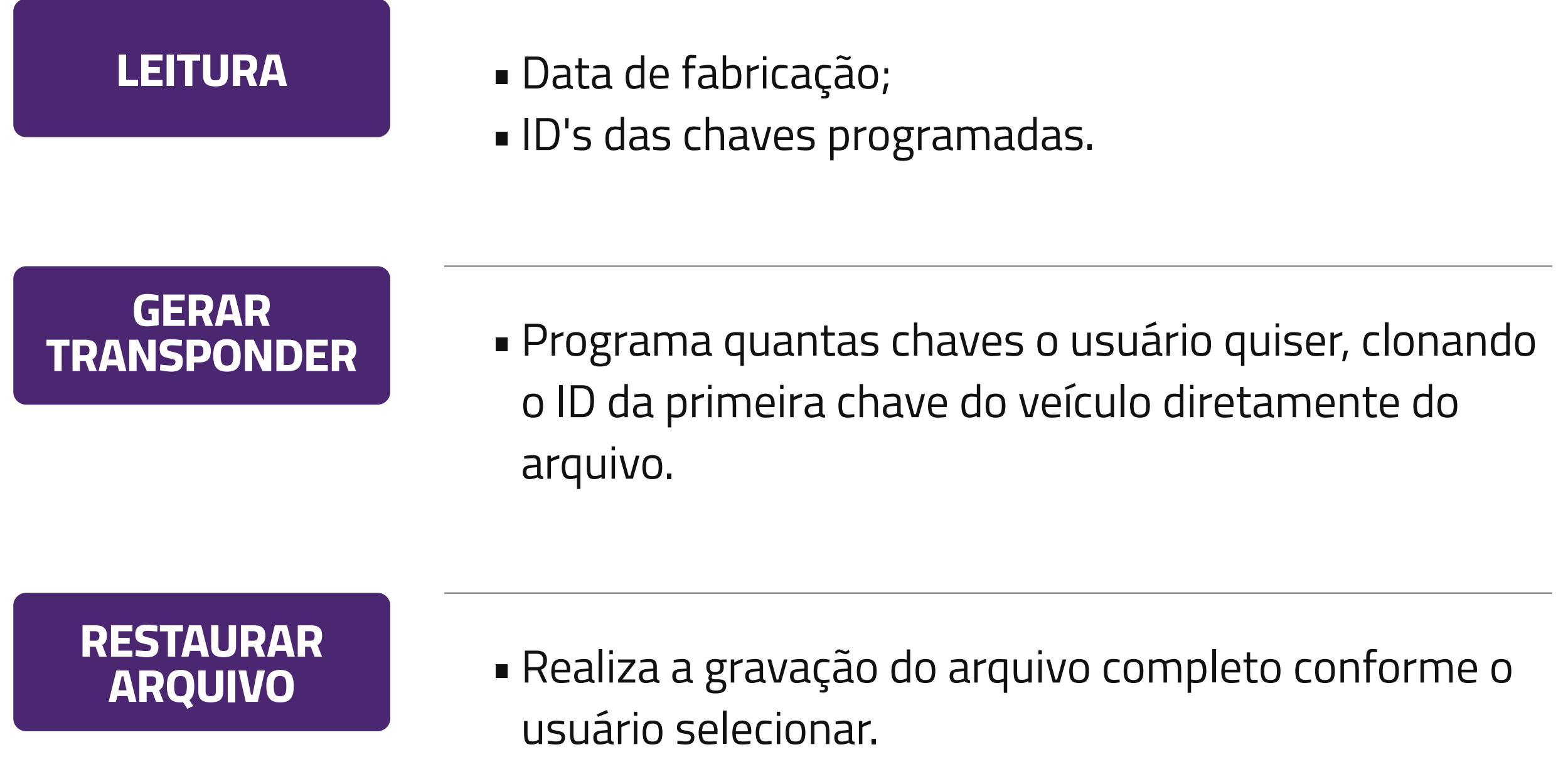

Dúvidas? Entre em contato com o suporte 0800 426 2772